## fAfvfŠf<mark>@マ~クの説明</mark>"DEMO

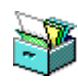

 $\mathbf{\widetilde{S}}''\mathbf{\widetilde{Z}}$ ®‰ïŽĐ,o,e,t'ñ‹Ÿ NeoStation Pro∏u'ÌŒ±"Â∏v Ū@∐@∏§∏ì∏FŠ"Ž®‰ïŽĐ,o,e,t D@D@D@http://www.pfu.co.jp/

TWAINŒÝŠ·,ÌfXfLfffi'Ήž,Ì[],<@"\fXfLfffif†[][fefBfŠfefB[]B

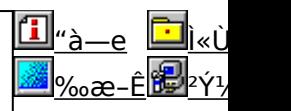

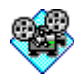

 $\check{\mathsf{S}}$ "Ž®‰ïŽĐ"ŒŽÅ'ñ‹Ÿ∏@Allegretto fvf∏f,∏[fVf‡f"fvf∏fOf‰f€ **Ū**@Ū@Ū§ŪìŪFŠ"Ž®‰ïŽĐ"ŒŽÃ **D@D@D@http://www.toshiba.co.jp/** "ŒŽÅ,ÌfffWf^f<fJf∏f‰∏AAllegretto,Ìfvf∏f,□[fVf‡f"fvf□fOf‰f€,Å,·□B

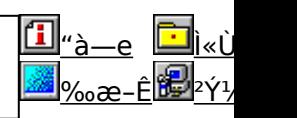

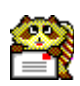

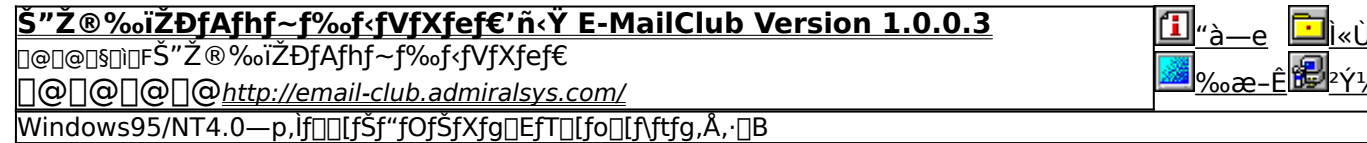

## Š"Ž®‰ïŽĐ,o,e,t'ñ<Ÿ NeoStation Pro[u'ÌŒ±"Å[v]

#### **BINSTALL** fcf"fxfg**ntf«,iž**àns

⑦ マークの説明

#### ‰æ-ÊfCf<sub>□</sub>[fW

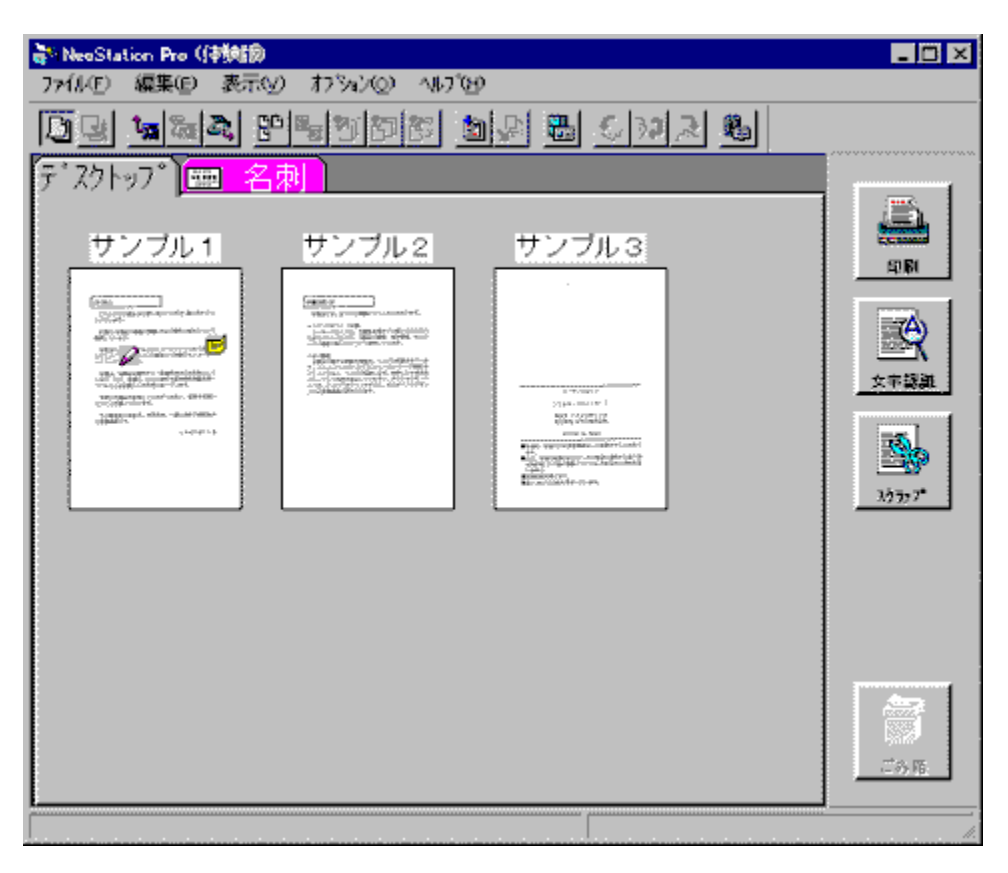

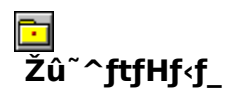

DISC1:\APP\_DEMO\NSPROEXV

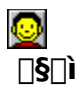

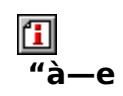

TWAINŒÝŠ∙,ÌfXfLfffi'Ήž,Ì∏,‹@"\fXfLfffif†∏[fefBfŠfefB∏B–¼ŽhOCRŠÇ—∏∏ARTF'Ήž"ú<br>‰pfofCfŠf"fKf‹OCR∏A"dŽqftf@fCfŠf"fO∏AfXfNf‰fbfv∏AFAX∏ECOPY,Æ1'ä5–ð,Ì'½‹@"\<br>f†∏[fefBfŠfefBf\ftfg,Å,∙∏B

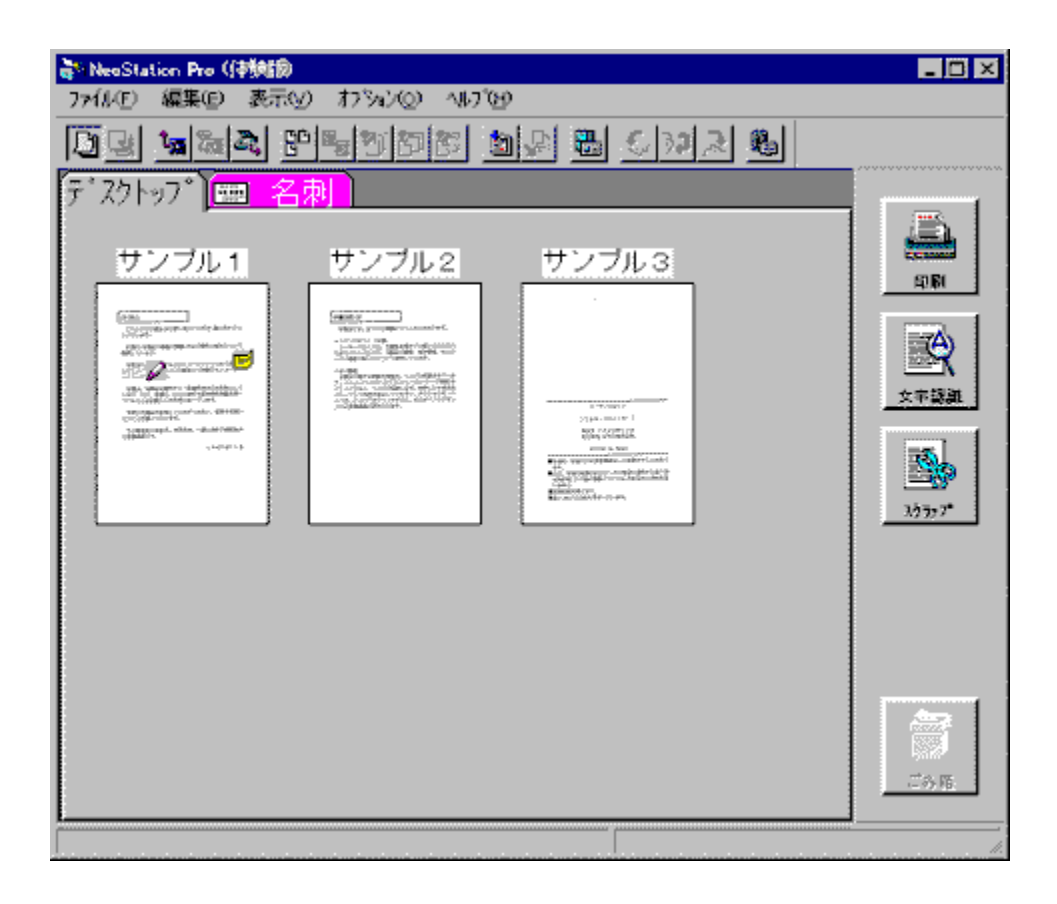

TWAINŒŶŠ∙,ÌfXfLfffi'Ήž,Ì[],‹@"\fXfLfffif†[][fefBfŠfefB[]B–¼ŽhOCRŠÇ—[][]ARTF'Ήž"ú<br>‰pfofCfŠf"fKf‹OCR[]A"dŽqftf@fCfŠf"fO[]AfXfNf‰fbfv[]AFAX[]ECOPY,Æ1'ä5–ð,Ì'½‹@"\<br>f†[][fefBfŠfefBf\ftfg,Å,·[]B

#### DISC1:\APP\_DEMO\NSPROEXV

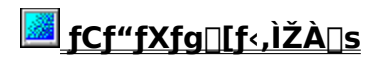

#### **■Š"Ž®‰ïŽĐ"ŒŽÅ'ñ<Ÿ**∏@Allegretto fvf∏f, [[fVf‡f"fvf[]fOf‰f€

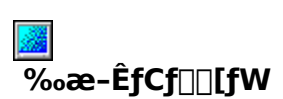

瀰

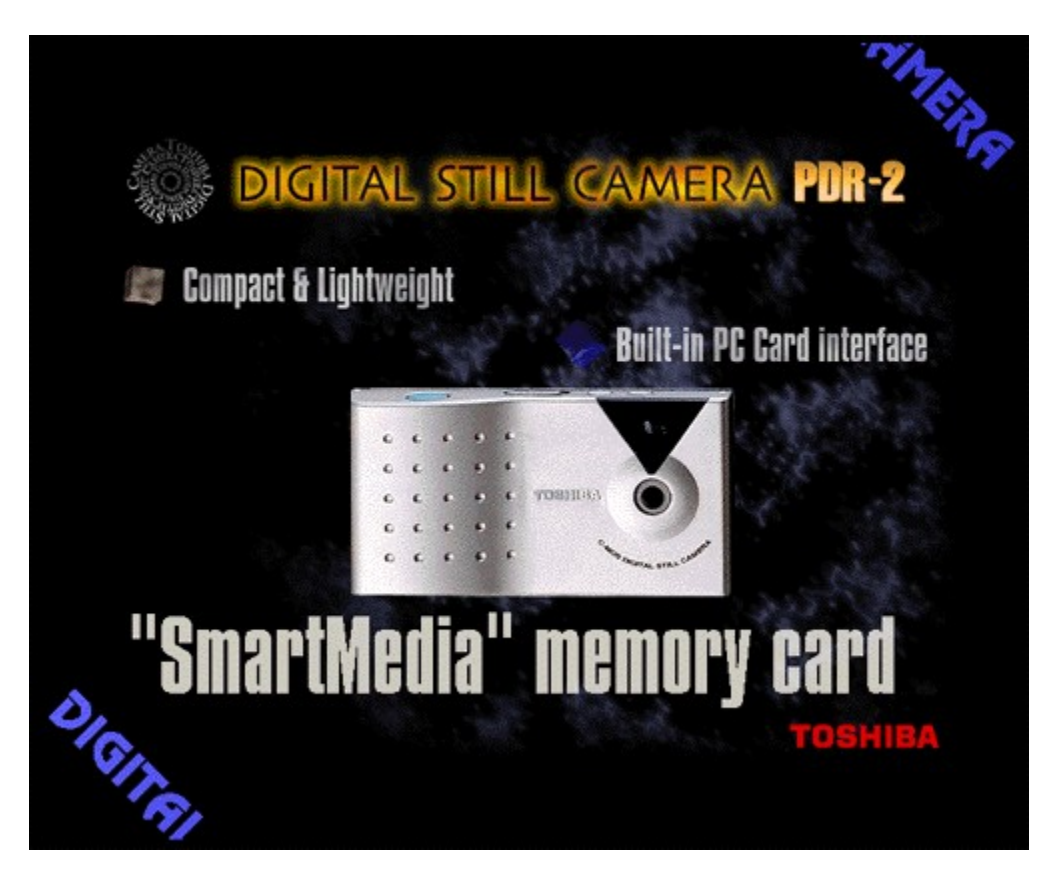

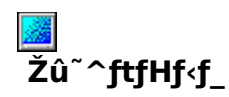

DISC1:\APP\_DEMO\TOSHIBA

 $\Box$ 

Š"Ž®‰ïŽĐ"ŒŽÅ http://www.toshiba.co.jp/

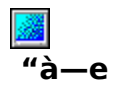

"ŒŽÅ,ÌfffWf^f‹fJf□f‰□AAllegretto,Ìfvf□f,□[fVf‡f"fvf□fOf‰f€,Å,·□B□I—<sup>ı</sup>,·,é,É,ĺESCfL□[,ð<br>‰Ÿ,μ,Ä,,¾,¾,վ□B

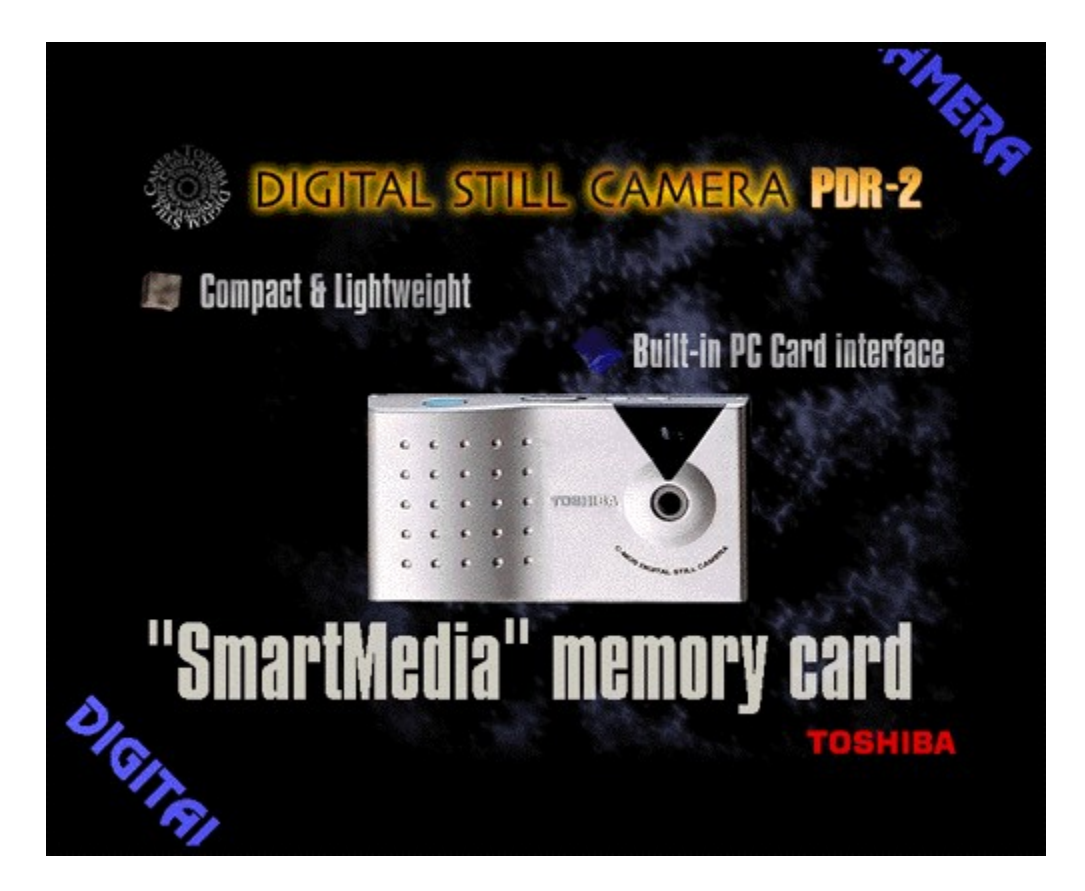

"ŒŽÅ,ÌfffWf^f‹fJf[]f‰[]AAllegretto,Ìfvf[]f,[][fVf‡f"fvf[]fOf‰f€,Å,·[]B[]l—<sup>1</sup>,·,é,É,ĺESCfL[][,ð<br>‰Ÿ,µ,Ä,,¾,<sup>ѯ</sup>,¢[]B

#### DISC1:\APP\_DEMO\TOSHIBA

<mark>@ SETUP | <sub>fCf</sub>"fXfg∏f∮,Ü,½,Ífvf∏fOf‰f€,ÌŽÀ∏s</mark>

#### **■Š"Ž®‰ïŽĐfAfhf~f‰f<fVfXfef€'ñ<ŸE-MailClub Version 1.0.0.3**

#### FCf"fXfg**[[f**<, IŽA[]s

ã

#### $\overline{\%}$ oæ-Ê $\mathsf{fCf}$  [[ $\mathsf{fW}$

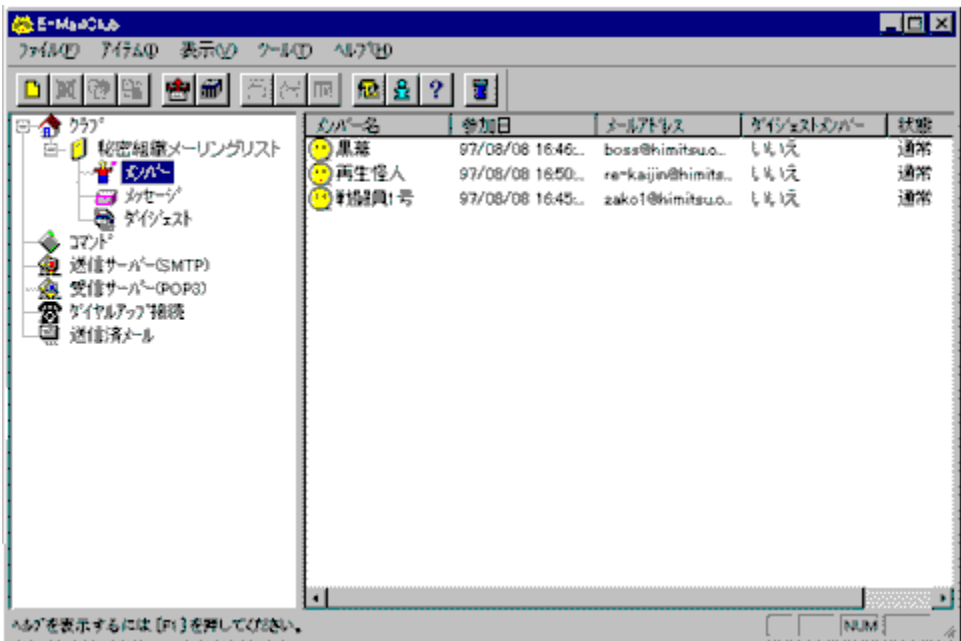

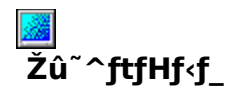

DISC1:\APP\_DEMO\ADMIRAL

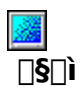

Š"Ž®‰ïŽÐfAfhf~f‰f‹fVfXfef€<br><u>http://email-club.admiralsys.com/</u>

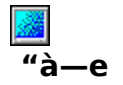

**BBOWSE** 0010, LO CONSCI:\APP\_DEMO\ADMIRAL\README.TXT, 8,<sup>2</sup>--,,<sup>3</sup>4,<sup>3</sup>, 4 DB

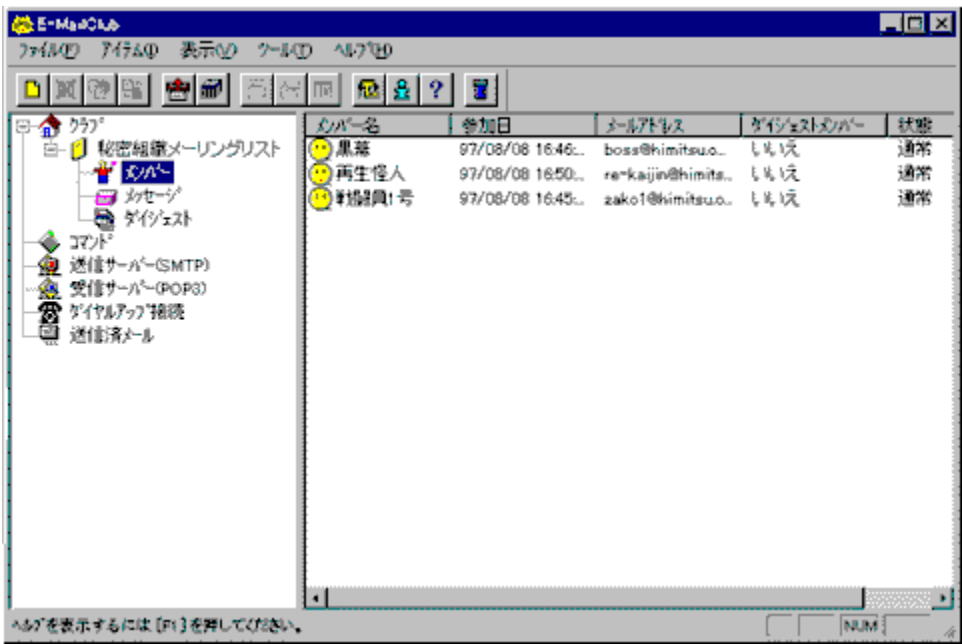

Windows95/NT4.0—p,Ìf□[[fŠf"fOfŠfXfg□EfT□[fo□[f\ftfg,Å,·□B□,‱¿,ÈfT□[fo□[f}fVf",ð•K—<br>v,Æ,י, ,□AŽ©'î,©,ç,Ìf\_fCfAf‹fAfbfv□Ú'±,Å,àf□[lfŠf"fOfŠfXfg,ð‰^‰c,·,é,±,Æ,ª,Å,«,Ü,·□B

**1** 000 (U, L, ÍDADISC1:\APP\_DEMO\ADMIRAL\README.TXT, 0, 2--,, 3/4, 3, 4 DB

#### DISC1:\APP\_DEMO\ADMIRAL

#### filing frage frage frage for the set of the set of the set of the set of the set of the set of the set of the s

#### **□@f❑fjf…**□[,ìžg,¢•û<mark>℃</mark>目次へ戻る│

[]@^ê——•\,ÌŠe•"•ª,ðƒNfŠfbfN,·,é,±,Æ,É,æ,è[]A,»,Ìf\ftfg,Ì[]î•ñ,ð•\<br>ަ,μ,½,èfCf"fXfg[][f<,ð[]s,È,¤,±,Æ,ª,Å,«,Ü,·[]B

∏@Še•"•ª,É,Â,¢,Ä,Ì∏à-¾,ð,²——,É,È,è,½,¢‰Ó∏Š,ðƒNƒŠƒbƒN,μ,Ä,,¾,¾,口B

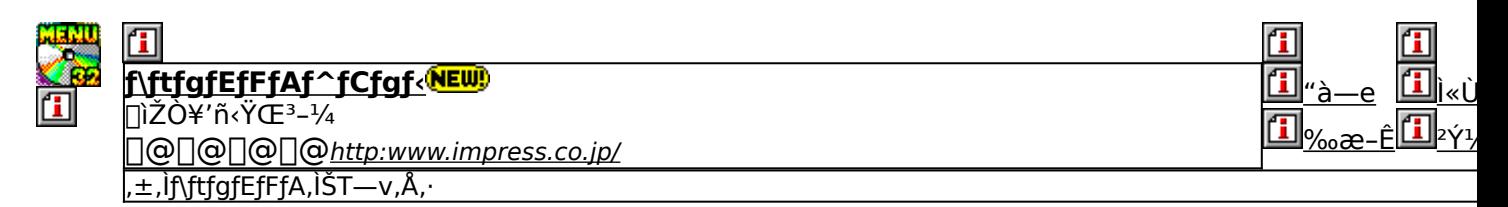

,±,Ìf\ftfgfEfFfA,Ì[]Љî•¶,ð•\ަ,<sup>з</sup>,ê,Ü,·[]B

,±,Ìf\ftfgfEfFfA,ªŽÀ[]s,<sup>3</sup>,ê,½Žž,̉æ-ÊfCf[][[fW,ª•\ަ,<sup>3</sup>,ê,Ü,·[]B

,±,Ìf\ftgfEfFfA,ªŽû~^,ª,ê,Ä,¢,éftfHf‹f\_-¼,ð•\ަ,ª,ê,Ü,·[]B,ª,ç,ÉftfHf‹f\_-¼fNfŠfbfN,·,é,Æ[]A•\<br>ަ,ª,ê,Ä,¢,éftfHf‹f\_,ªŠJ,©,ê,Ü,·[]B<br>[]@Žg,¢Šµ,ê,½fc[][f‹,Å,ÌfCf"fXfg[][f‹,â[]AfCf"fXfg[][f‹'O,É•t'®,ÌfhfLf…f[]f"fgftf@fCf‹,ð,<sup>2</sup>

# fCf"fXfg∏f‹,ð∏s,¤^×,Ìf{f^f",ð•\ަ,µ,Ü,·∏B<br>,<sup>3</sup>,ç,Éf{f^f",ðfNfŠfbfN,·,é,Æ∏AfCf"fXfg∏f‹,ª∏s,È,í,ê,Ü,·∏B<br><mark>{`````</mark>````<sub>fZfbfαfAfbfvfvf¤fQf%, f⊆a,N"Q</sub>

fZfbfgfAfbfvfvf[]fOf‰f€,ª‹N"®,µf\ftfgfEfFfA,ÌfCf"fXfg[][f‹,ª[]s,È,í,ê,Ü,·[]B

 $\mathbf{I}$ <mark>∐</mark>]] fpf□□[fCf"fXfg□[f‰,Åf\ftfgfEfFfA,ªfCf"fXfg□[f<,<sup>3</sup>,êfvf□fOf<br>%<sub>o</sub>f€fOf‹□[fv,Ì□ì□¬□AfXf^□[fgf□fjf...□[,Ö,Ì"o~^,ð□s,È,í,ê,Ü,·□B

**陶 COPY** ftf@fCf<,ªCD-ROM,©,cfRfs[[,<sup>3</sup>,ê,Ü,·[]B fNfŠfbfN,·,é,Æ□A,±,Ìf\ftfg,Ì□Љîfy□[fW,ª•\ަ,<sup>3</sup>,ê,Ü,·□B

fNfŠfbfN,·,é,Æ□A,±,Ìf\ftfg,Ì□Љîfy□[fW,ª•\ަ,<sup>3</sup>,ê,Ü,·□B

f\ftfgfEfFfA,Ì[]ìŽÒ,â'ñ‹Ÿ,à,Æ,ÌfCf"f^[][flfbfg[]ã,Ìfz[][f€fy[][fW,ÌURLfAfhfŒfX,Å,∙[]B,±,±<br>,ðfNfŠfbfN,∙,é,Æ[]AWWWfuf‰fEfU,ª‹N"®,ʾ,ê[]ìŽÒ,Ìfz[][f€fy[][fW,ÉfWfff"fv,µ,Ü,∙[]B

## <u>∏V‹K∏E∏X∏V Žû<sup>~</sup>^Ží•Ê,ðަ,µ,Ü,∙</u><br><mark>(NEW</mark>) -{Ž∏∏‰Žû<sup>~</sup>^,Ìf\ftfg,Å,∙∏B

**UP!** 'O‰ñŽû~^Œã<sub></sub>[]Afo<sub>[</sub>[fWf‡f"fAfbfv,μ,½f\ftfg,Å,·[]B

**B** COPY ftf@fCf<,ªCD-ROM,©,cfRfs[[,<sup>3</sup>,ê,Ü,·[]B

### **fCf"fXfg**Q**[f<—pf{f^f"**<br>fZfbfgfAfbfvfvfQfOf‰f€,ª‹N"®,µf\<br>ftfgfEfFfA,ifCf"fXfgQ[[f<,ªQs,È,í,ê,Ü,∙QB<br>fCf"fXfgQ[[f‰,Åf\ftfgfEfFfA,ðfCf"fXfgQ[[f‹,µfvfQfQf<br>%f€fOf‹Q[fv,ìQiQ¬QAfXf^Q[fgfQfjf...Q[,Ö,Ì"o~^,ªQs,È,í,ê,Ü,∙QB  $\mathbf{I}$ ftf@fCf<,ªCD-ROM,©,cfRfs[[,<sup>3</sup>,ê,Ü,·[]B

**陶COPY** 

## fhfLf…f[]f"fg•\ަf{f^f"<br>..fhfLf

fhfLf...fnf"fgftf@fCf<,ì"à-e,ðnê-pfrf...nrfA,Å.\ަ,µ,Ü,.nB